# **Mathcad Application Server:** опыт трехлетней эксплуатации в России

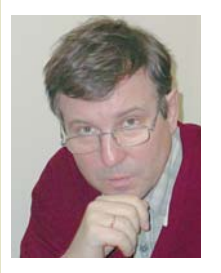

Валерий Очков Локтор технических наук

Осенью 2003 года автор получил предложение опробовать и протестировать новинку Mathsoft - пакет Mathcad Application Server (MAS), информация о котором была размещена на сайте http://mas.mathsoft.com/MAS. Это решение позволяет работать с Mathcad-документами без установки самого пакета Mathcad, достаточно иметь выход .<br>в Интернет. Документы открываются на специальном сервере и с ними можно работать привычным образом. В настоящее время в среде физико-математического пакета Mathcad создано огромное число расчетных методик по различным теоретическим и прикладным научно-техническим дисциплинам. Многие из них доступны на портале www.exponenta.ru.

 $\Gamma$ **HOHANH** 

# Немного истории

http://twt.mpei.ac.ru/ochkov

Историю использования компьютеров для инженерно-технических расчетов условно можно разбить на три исторических этапа:

- работа с машинными кодами;
- программирование на языках высокого уровня:
- использование математических пакетов типа Mathcad, Maple, MatLab, Mathematica, MuPAD, Derive и др.).

В список пакетов не попали электронные таблицы, которые по-прежнему остаются самым популярным средством ведения бухгалтерских и даже инженерно-технических расчетов. Электронные таблицы занимает промежуточную позицию между языками программирования и математическими программами.

Четких границ между перечисленными технологиями нет. Работая, например, в среде Mathcad, можно при необходимости вызывать собственные функции, написанные на языке С, в код которых вставлены фрагменты ассемблера. Машинные коды, кстати, остались в программируемых калькуляторах, которые по-прежнему широко используются в научно-технических расчетах. Здесь скорее следует говорить не об изолированных этапах развития средств решения задач на компьютере, а о некой тенденции, которая, в частности, приводит к резкому сокращению времени создания и реализации на компьютере рас-

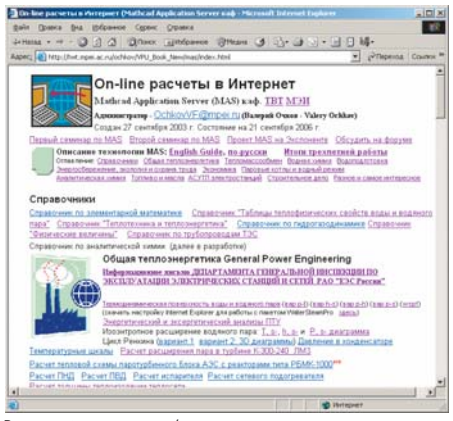

Рисунок 1. www.vpu.ru/mas

 $102$ 

четных метолик и математических моделей, к исключению программиста как дополнительного звена между исследователем и компьютером, к повышению открытости самих расчетов, когда можно видеть не только результат, но и все формулы и промежуточные данные в привычной математической, а не компьютерной нотации.

Кроме того, здесь необходимо отметить еще один важный аспект проблемы «исследователь-программист» («человеккомпьютер»). Языки программирования не терпят «дилетантства» со стороны исследователя и подразумевают наличие серьезных специальных знаний и навыков. Часто, для того, чтобы написать программу даже небольшого расчета приходится тратить значительное время на обучение.

С математическими пакетами все иначе. Например, можно длительное время не работать с Mathcad, но основные навыки останутся и при необходимости можно будет быстро решить задачу без привлечения сторонних программистов.

#### Использование ЭВМ

Можно выделить три исторических этапа в способах использования компьютеров для решения научно-технических задач:

- пакетный, когда одна ЭВМ (вспомним знаменитую БЭСМ-6) обслуживала многих пользователей, приносивших свои задачи на перфокартах;
- локальный этап, когда персональные компьютеры стали доступны;
- сетевой, когда мы по сути вернулись к пакетному, но уже на более качественном уровне. Исходные данные и результаты расчетов передаются уже не на бумаге, а в электронном виде по сети; сами же расчеты при необходимости могут выполняться параллельно (кластерные, распределенные расчеты и т.д.).

Использование Mathcad на порядок ускоряет процесс постановки и решения задачи. Такой же рывок наблюдался, когда переходили от работы в машинных кодах к работе с языками программирования высокого уровня (Fortran, Pascal, BASIC и т.д.).

При переходе от работы с этими языками к работе в среде Mathcad между специалистом и компьютером не возникает лишнего звена в виде программиста.

Но даже если работающий на компьютере достаточно хорошо знаком с языками программирования, стоит использовать Mathcad хотя бы на стадии становления и отладки математической модели. Коллектив разработчиков, под руководством автора, создал и довольно успешно продвигает на рынке сертифицированный пакет программ WaterSteamPro™ (www.wsp.ru), предназначенный для расчета теплофизических свойств теплоносителей электростанций, систем теплоснабжения городов и поселков. Окончательный вариант пакета был написан и откомпилирован на языке Visual C++, но без предварительного анализа формул и алгоритмов в среде Mathcad с его удобными средствами визуализации успешное завершение этого проекта было бы вряд ли возможно...

### Нет роз без шипов

Главный недостаток математических пакетов состоял, как правило, в невозможности генерировать исполняемые файлы. Это сильно мешало такому прогрессивному явлению, как разделение сидящих за компьютером на пользователей и разработчиков. Люди, работающие с математическими пакетами обычно ведут «натуральное хозяйство» разрабатывают расчетные методики сугубо для личного использования или для узкого круга коллег, умеющих работать с Mathcad. Передать свои наработки можно было только тому, у кого на компьютере стоит Mathcad. А этот человек покупать файл не будет, а постарается воссоздать нужный расчет сам. Речь тут, конечно, идет о небольших расчетных программах, где время их создания и отладки сопоставимо со временем поиска их готового варианта, установки и осво- $P_{H}$ 

В случае с Mathcad передать или продать файл можно было только с условием установки на компьютере пользователя самого пакета Mathcad нужной версии и изучения хоты бы азов этой программы.

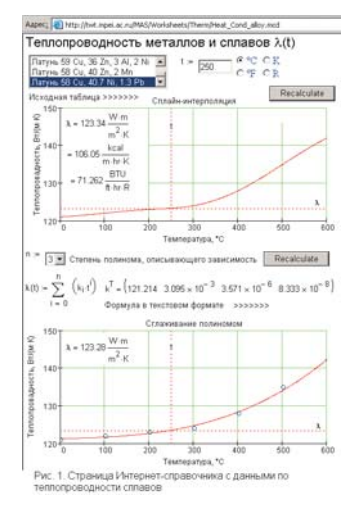

Рисунок 2. Расчет теплопроводности латуни.

Здесь стоит заметить, что установка па кета порой влечет за собой необходи мость обновления не только операцион ной системы, но и серьезной модерниза ции компьютера.

## Mathcad-документы без Mathcad

Компания Mathsoft начала работать над этой проблемой. В восьмой релиз пакета Mathcad входила бесплатная программа Mathcad Explorer, которая позволяла от крывать Mathcad-файлы и выполнять по ним расчеты, без изменения исходного кода. Кроме того, Mathcad Explorer мож но было свободно скачать в Интернете.

Затем началось интенсивное развитие средств публикации Mathcad-документов в локальных (корпоративных и особенно в университетских) сетях и Интернете. Ведь основной потребитель математиче ских программ — это сфера образования, где часто важен не сам результат расчета, а путь к результату, изучение расчетных методик. На это была нацелена, в частно сти, версия Mathcad 2001i, где буква i оз начала «интерактивный».

Как видно, оба предложенных варианта лишь частично исправляли ситуацию. Полное же решение появилось под назва нием Mathcad Application Server (MAS). Технология MAS позволяет запускать на серверах Mathcad-документы и обращаться к ним дистанционно через Интернет.

#### Преимущества

• Не нужно покупать и устанавливать Mathcad нужной версии, искать, про

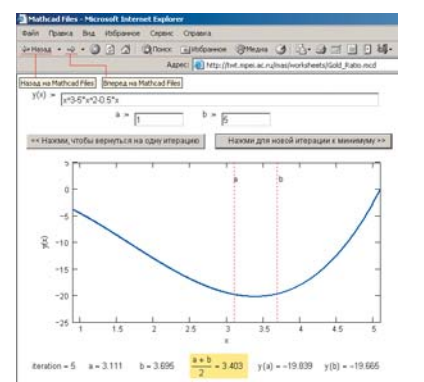

Рисунок 3. Поиск минимума методом золотого сечения. Рисунок 4. Тест по теоретической механике.

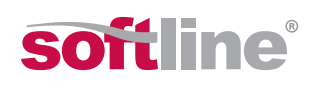

верять на отсутствие вирусов и запус кать прикладные mcd-файлы — достаточно подключить компьютер к Ин тернету и обратиться к MAS-серверу через браузер Microsoft Internet Explorer (версия 5.5 и выше). Внешне это выглядит как обычная полноцен ная работа с Mathcad-документом. Сама расчетная методика, а также про межуточные данные могут быть от крыты, а могут частично либо полно стью закрыты, например в случае про дажи результата расчета, а не самой методики.

- Новые расчетные методики становятся моментально доступны всем членам интернет-сообщества. Достаточно только сообщить будущим пользователям соответствующие интернет-адреса.
- Любые ошибки, опечатки, недоработ ки и допущения в расчете, замеченные как самим автором, так и пользовате лями, могут быть быстро и безболез ненно для пользователей исправлены. Так же можно модернизировать и рас ширять расчеты.
- Технология MAS не исключает тради ционной возможности скачивания с сервера самих Mathcad-документов для их расширения и модернизации. Для этого достаточно в расчете сделать соответствующую ссылку на FTP-сервер. С mcd-файлами поступить можно опять же двояко. Можно передавать их только для счета на рабочей станции с установленным пакетом Mathcad, за крыв паролем сами расчеты. А можно отдавать безвозмездно или платно для работы без ограничений.
- Технология MAS позволяет существен но сократить расходы на покупку ма тематического ПО. Теперь достаточно поставить полный пакет Mathcad только тем, кто создает расчеты. Ос тальные могут использовать для рас четов корпоративный или сторонний MAS-сервер.

#### Сколько это стоит?

Пакет Mathcad недешевый (см. стр. ###), но для образовательных организаций работает 50-процентная скидка. Перед покупателями встает вопрос — купить копии пакета по количеству рабочих станций или ограничиться 12 копиями для непосредственных создателей-редакторов расчетов и развернуть Mathcad Application Server для остальных пользо

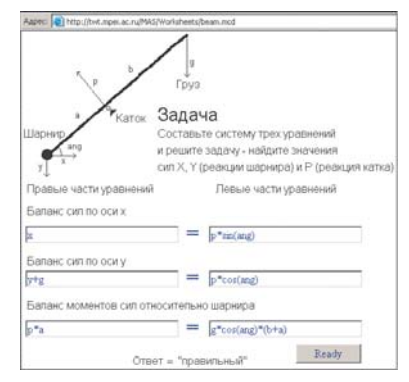

+7(812)336-44-46<br>+7(343)371-08-67

**Нижний Новгород** 

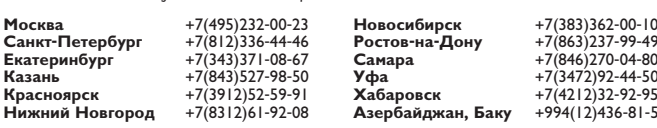

**Новосибирск** +7(383)362 00 10 <del>1</del>7(4212)32-92-95<br>**1-7(4212)32-92-5**<br>1-5-18-1814)944

**Уфа** +7(3472)92-44-50 **Азербайджан, Баку** +994(12)436 81 59

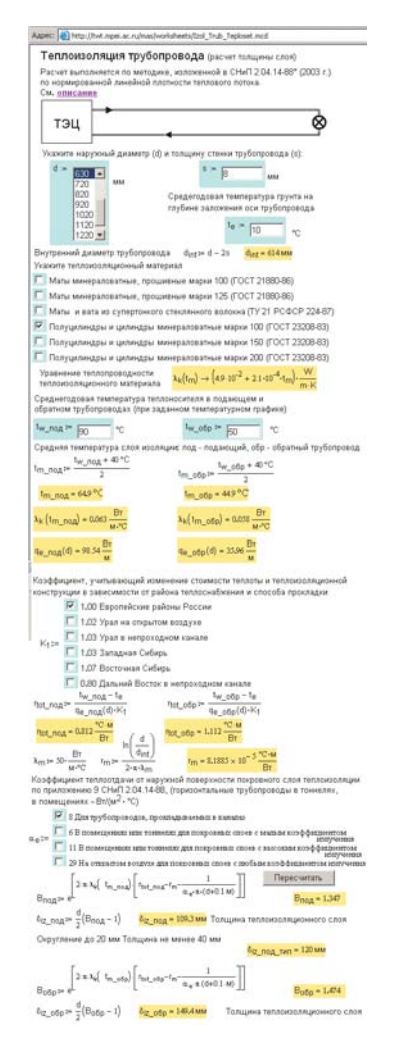

HAYYHOE NO

Рисунок 5. Расчет толщины изоляции трубопровода по ГОСТ.

вателей. Кроме того, можно разместить свои расчеты на стороннем Mathcad-сервере и оплачивать его аренду.

На сервере автора за прошедшие три года было размещено более 10000 (см.рис.1) расчетов различного плана. Параллельно были созданы подробные инструкции по подготовке Mathcad-документов к публикашии

Сетевые MAS-документы затрагивают следующие проблемы:

- создание «живых» графиков, таблиц и формул из справочников и учебников (см. рис. 2);
- создание галереи «живых» и псевдо анимированных иллюстраций алго ритмов численной математики (см. рис. 3); иллюстрация аналитических методов решения задач;
- создание сетевых документов для кон троля знаний (см. рис. 4);
- создание «живых» расчетных мето дик практической направленности (см. рис. 5) и многое другое.

Набор элементов интерфейса WebControls, через которые можно менять данные в от крытом из сети Mathcad-документе, не очень богат, но многие недоработки мож но обойти. За время тестирования и рабо ты с системой, были решены следующие «внештатные» проблемы и задачи:

• доступ к расчету по паролю;

**Беларусь, Минск** +375(17)290-71-80<br>Казахстан, Алматы +7(3272)50-75-70<br>Кыргызстан, Бишкек +996(312)51-00-00 **Казахстан, Алматы** +7(3272)50-75-70<br>**Кыргызстан, Бишкек** +996(312)51-00-00 **Таджикистан, Душанбе** +992(44)600-60-00<br>**Украина, Киев** +380(44)201-03-00 **Узбекистан, Ташкент** +998(71)120-49-09

• смена языка общения;

**D** 

**HOHANH** 

- дополнение расчетов сменяющимися иллюстрациями и наборами формул;
- блокирование некоторых элементов интерфейса;
- ввод большого массива данных с запоминанием вариантов и т.д.;

Отдельные расчеты были сертифицированы двумя способами. Во-первых, на некоторые расчеты была поставлена «печать» годности со ссылкой на письмо организации, авторитетной в данной проблеме. Во-вторых, на некоторые сетевые расчеты были сделаны ссылки из сайтов «авторитетных» организаций, например http://www.iapws.org.

Есть однако и проблемы. Ведь «сертифицированные» вышеописанными способами сетевые расчеты остаются открытыми для редактирования, следовательно, порчи, случайной или злонамеренной.

Летом 2006 года в рамках проекта www.exponenta.ru в России появился второй Mathcad-сервер (http://mas.exponenta.ru), на котором, в частности, помещен расширенный вариант данной статьи, а на форуме http://forum.exponenta.ru ведется ее обсуждение.

# Какие задачи стоят перед **MAS-сообществом**

- 1. Наполнение серверов новыми интересными и/или полезными расчетными методиками, поиск новых сфер применения технологии MAS в учебной и инженерно-технической практике. Актуальна и задача модернизации ранних расчетных документов, создававшихся без учета наработанного трехлетнего российского и мирового опыта.
- 2. Исправление и совершенствование инструментария MAS, адаптация наработанных приемов создания сетевых расчетных документов (включая и недокументированные) к новым версиям Mathcad.
- 3. Возможность открывать через MAS Windows-приложения, к которым имеет доступ сам пакет Mathcad при «несетевой» работе. Сейчас такой динамический обмен данными заблокирован и это проблема больше «политическая», чем техническая: если у пользователя установлен на компьютере Microsoft Excel, например, то он лицензирован (если это вообще сделано) для индивидуального, а не сетевого использования.
- 4. Распараллеливание MAS-расчетов. Задачу, поступившую на MAS, можно разбить на отдельные составляющие и запустить их решение на отдельных компьютерах. Это может существенно повысить скорость расчетов, открыть доступ к особому классу задач, требующих значительных вычислительных ресурсов.
- 5. Повышение надежности работы серверов за счет автоматического дублирования расчетов на нескольких разных серверах. Если один из них зависнет или будет перегружен, то сетевой расчет можно перевести на запасной сервер.
- 6. Сертификация расчетов, выложенных в общий доступ. Возможно стоит задуматься о сертифицированных contentменеджерах, работающих на стыке информатики и какой-либо прикладной научно-технической дисциплины, которые бы имели прямой доступ к серверам.
- 7. Введение платного доступа к некоторым расчетам и создание коллекции сертифицированных расчетных документов коммерческой направленности.

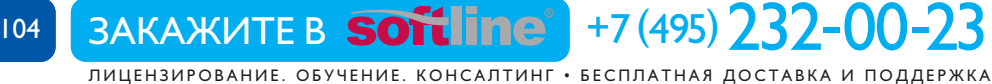